Twitter Shortcuts

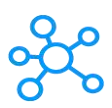

## **Twitter Shortcuts for Web Application**

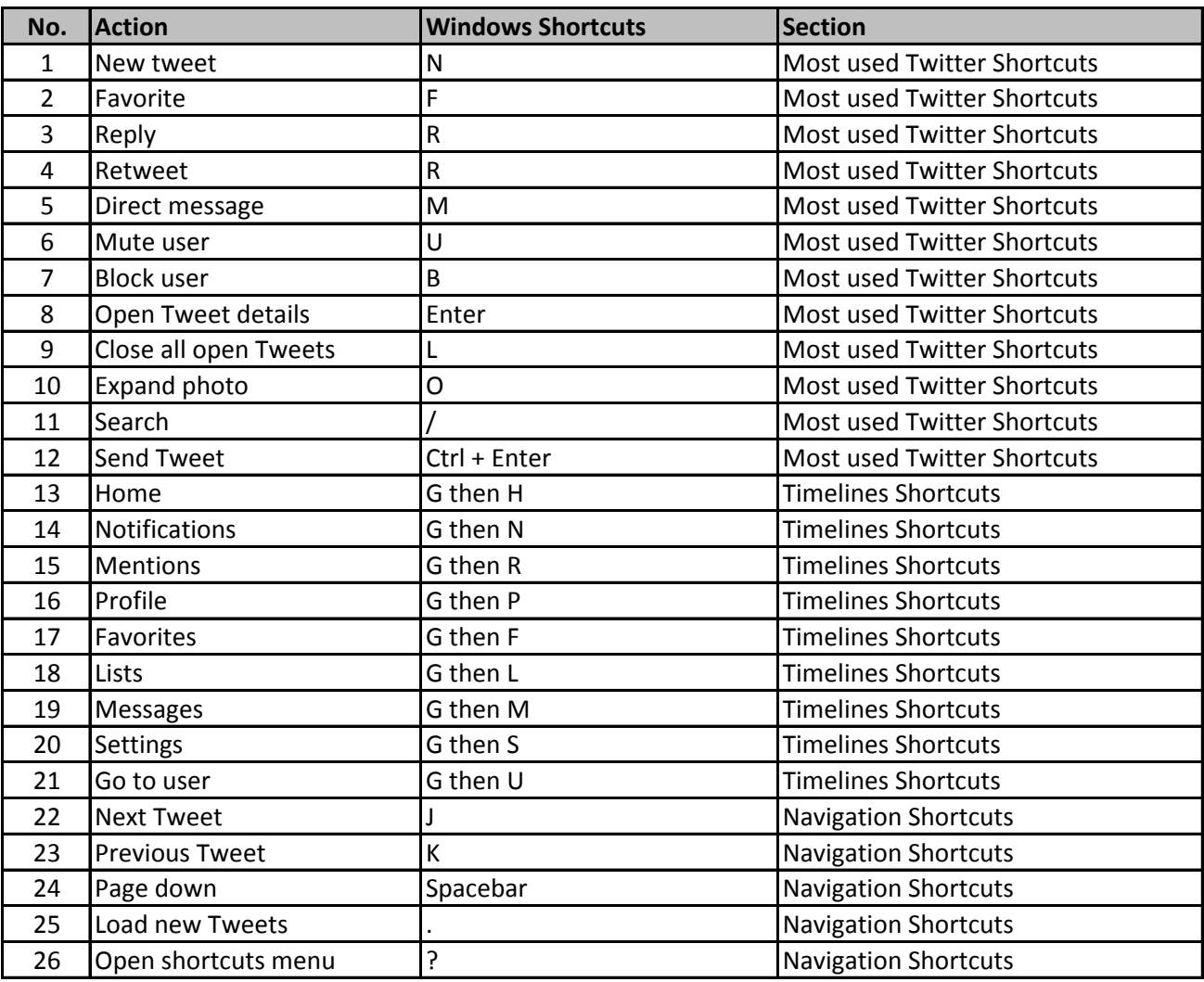

**[learn more - https:/](https://tutorialtactic.com/keyboard-shortcuts/twitter-shortcuts/)/tutorialtactic.com/keyboard-shortcuts/twitter-shortcuts/**